## **6. Localiser sa recherche - 1/2**

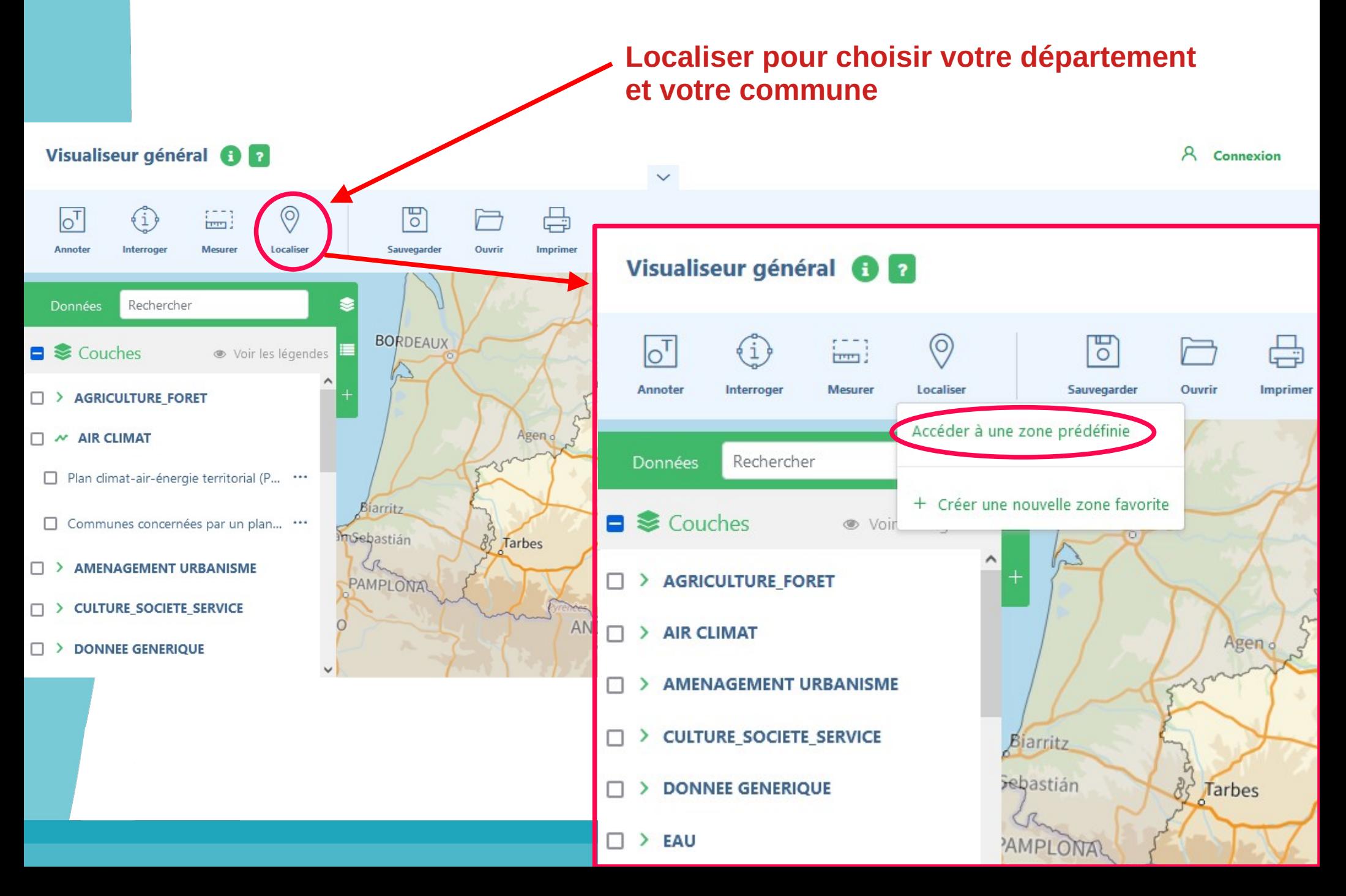

## **6. Localiser sa recherche - 2/2**

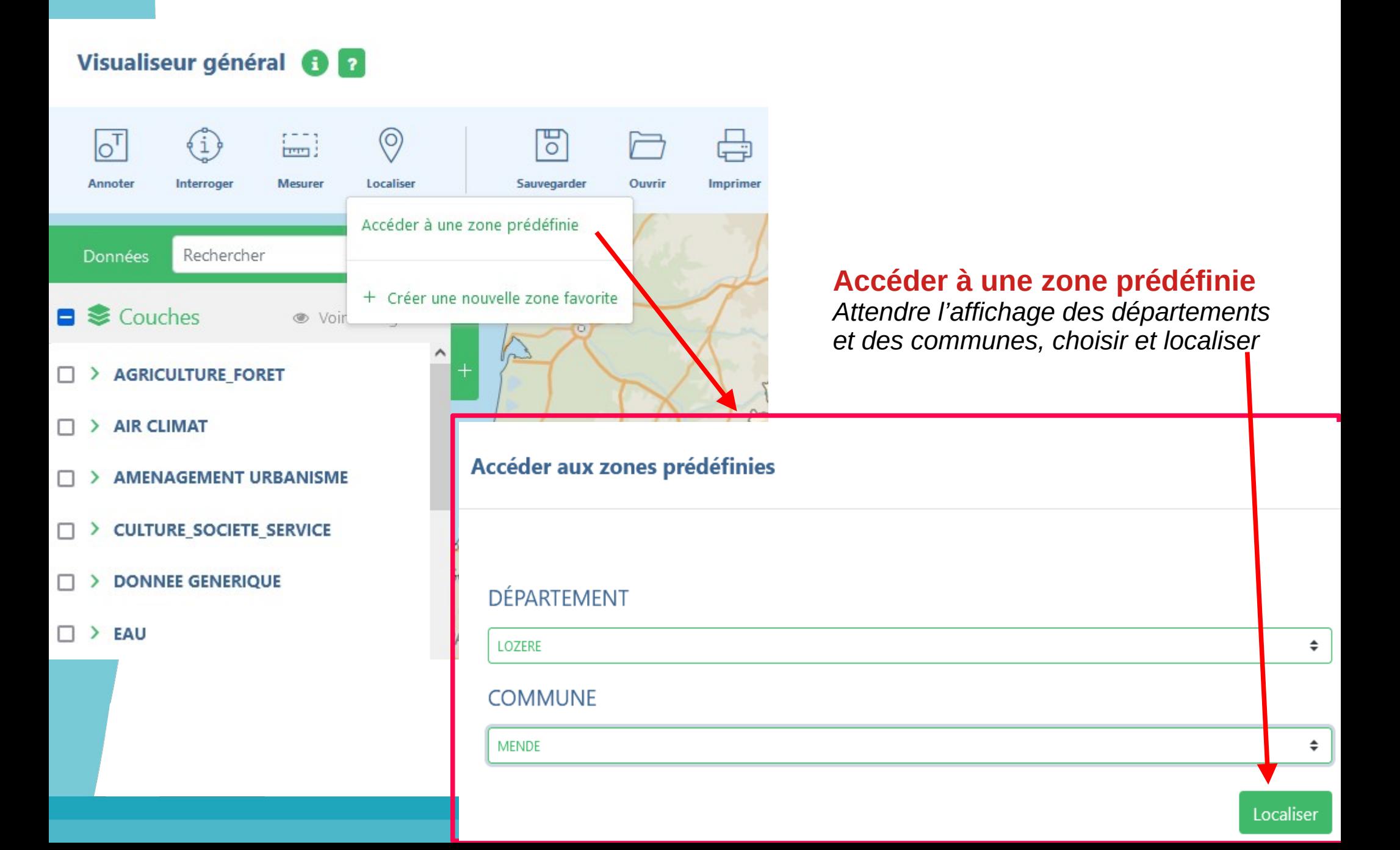